# Package 'lwgeom'

June 13, 2020

<span id="page-0-0"></span>Version 0.2-5

Title Bindings to Selected 'liblwgeom' Functions for Simple Features

Description Access to selected functions found in 'liblwgeom' <https://github.com/postgis/postgis/tree/master/liblwgeom>, the light-weight geometry library used by 'PostGIS' <http://postgis.net/>.

**Depends**  $R (= 3.3.0)$ 

**Imports** Rcpp, units, sf  $(>= 0.9-3)$ 

Suggests covr, sp, geosphere, testthat

**LinkingTo** Rcpp, sf  $(>= 0.6-0)$ 

**SystemRequirements** GEOS ( $>= 3.5.0$ ), PROJ ( $>= 4.8.0$ )

License GPL-2

Copyright file COPYRIGHTS

URL <https://github.com/r-spatial/lwgeom/>

BugReports <https://github.com/r-spatial/lwgeom/issues/>

Collate init.R RcppExports.R geohash.R split.R subdivide.R valid.R transform.R bounding\_circle.R bearing.R snap\_to\_grid.R startpoint.R twkb.R perimeter.R clockwise.R geod.R wkt.R

### RoxygenNote 7.1.0

#### NeedsCompilation yes

Author Edzer Pebesma [aut, cre] (<https://orcid.org/0000-0001-8049-7069>), Colin Rundel [ctb], Andy Teucher [ctb], liblwgeom developers [cph]

Maintainer Edzer Pebesma <edzer.pebesma@uni-muenster.de>

Repository CRAN

Date/Publication 2020-06-12 23:30:02 UTC

# <span id="page-1-0"></span>R topics documented:

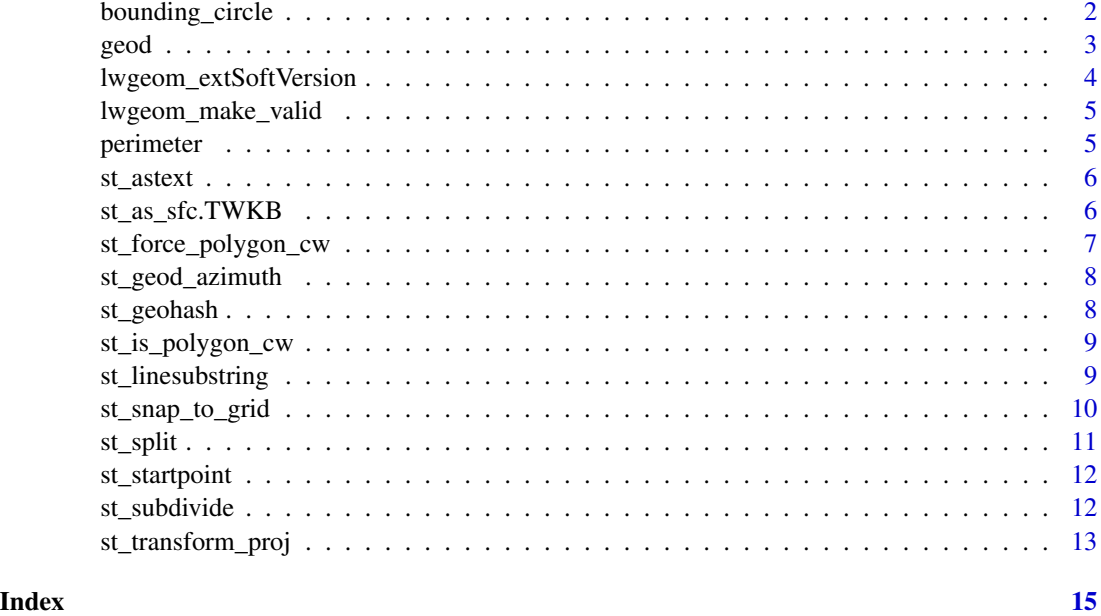

bounding\_circle *Generate the minimum bounding circle*

# Description

Generate the minimum bounding circle

# Usage

```
st_minimum_bounding_circle(x, nQuadSegs = 30)
```
# Arguments

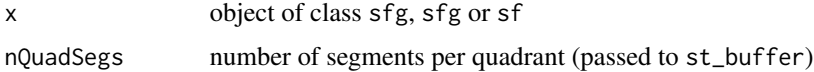

# Details

st\_minimum\_bounding\_circle uses the lwgeom\_calculate\_mbc method also used by the Post-GIS command ST\_MinimumBoundingCircle.

#### Value

Object of the same class as x

#### <span id="page-2-0"></span>geod 3

#### Examples

library(sf)

```
x = st_multipoint(matrix(c(0,1,0,1),2,2))y = st_multipoint(matrix(c(0, 0, 1, 0, 1, 1), 3, 2))mbcx = st\_minimum_bounding\_circle(x)mbcy = st_minimum_bounding_circle(y)
if (.Platform$OS.type != "windows") {
  plot(mbcx, axes=TRUE); plot(x, add=TRUE)
  plot(mbcy, axes=TRUE); plot(y, add=TRUE)
}
nc = st_read(system.file("gpkg/nc.gpkg", package="sf"))
state = st_union(st_geometry(nc))
if (.Platform$OS.type != "windows") {
  plot(st_minimum_bounding_circle(state), asp=1)
  plot(state, add=TRUE)
}
```
#### geod *liblwgeom geodetic functions*

#### Description

liblwgeom geodetic functions for length, area, segmentizing, covers

#### Usage

```
st_geod_area(x)
st_geod_length(x)
st_geod_segmentize(x, max_seg_length)
st\_geod\_covers(x, y, sparse = TRUE)st\_geod\_covered_by(x, y, sparse = TRUE)st\_geod\_distance(x, y, tolerance = 0, sparse = FALSE)
```
# Arguments

x object of class sf, sfc or sfg max\_seg\_length segment length in degree, radians, or as a length unit (e.g., m)

<span id="page-3-0"></span>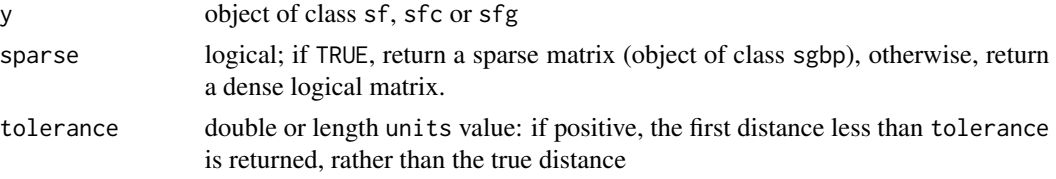

### Details

st\_area will give an error message when the area spans the equator and lwgeom is linked to a proj.4 version older than 4.9.0 (see [lwgeom\\_extSoftVersion\)](#page-3-1)

longitude coordinates returned are rescaled to [-180,180)

#### **Note**

this function should is used by [st\\_distance,](#page-0-0) do not use it directly

#### Examples

```
library(sf)
nc = st_read(system.file("gpkg/nc.gpkg", package="sf"))
st_geod_area(nc[1:3,])
# st_area(nc[1:3,])
l = st_sfc(st_linestring(rbind(c(7,52), c(8,53))), crs = 4326)
st_geod_length(l)
library(units)
pol = st\_polygon(list(rbind(c(0,0), c(0,60), c(60,60), c(0,0))))x = st_sfc(pol, crs = 4326)seg = st_geod_segmentize(x[1], set_units(10, km))
plot(seg, graticule = TRUE, axes = TRUE)
pole = st_polygon(list(rbind(c(0,80), c(120,80), c(240,80), c(0,80))))
pt = st\_point(c(0, 90))x = st_sfc(pole, pt, crs = 4326)st_geod_covers(x[c(1,1,1)], x[c(2,2,2,2)])
pole = st_polygon(list(rbind(c(0,80), c(120,80), c(240,80), c(0,80))))
pt = st\_point(c(30, 70))x = st_sfc(pole, pt, crs = 4326)st_geod_distance(x, x)
```
<span id="page-3-1"></span>lwgeom\_extSoftVersion *Provide the external dependencies versions of the libraries linked to sf*

#### Description

Provide the external dependencies versions of the libraries linked to sf

#### Usage

lwgeom\_extSoftVersion()

<span id="page-4-0"></span>Make an invalid geometry valid

# Usage

```
lwgeom_make_valid(x)
```
# Arguments

x object of class sfc

perimeter *compute perimeter from polygons or other geometries*

# Description

compute perimeter from polygons or other geometries

### Usage

```
st_perimeter(x)
```
st\_perimeter\_2d(x)

#### Arguments

x object of class sf, sfc or sfg

#### Value

numerical vector with perimeter for each feature (geometry), with unit of measure when possible

<span id="page-5-0"></span>

Return Well-known Text representation of simple feature geometry or coordinate reference system

#### Usage

```
st_astext(x, digits = options("digits"), ..., EWKT = FALSE)
st_asewkt(x, digits = options("digits"))
```
#### Arguments

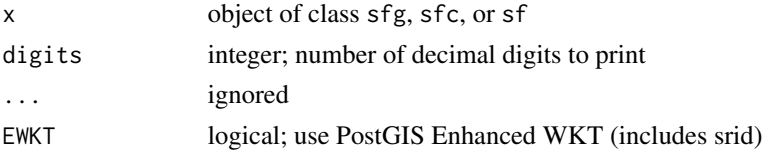

#### Details

The returned WKT representation of simple feature geometry conforms to the [simple features access](http://www.opengeospatial.org/standards/sfa) specification and extensions (if EWKT = TRUE), [known as EWKT,](http://postgis.net/docs/using_postgis_dbmanagement.html#EWKB_EWKT) supported by PostGIS and other simple features implementations for addition of SRID to a WKT string.

st\_asewkt() returns the Well-Known Text (WKT) representation of the geometry with SRID meta data.

#### Examples

```
library(sf)
pt <- st_sfc(st_point(c(1.0002,2.3030303)), crs = 4326)
st_astext(pt, 3)
st_asewkt(pt, 3)
```
st\_as\_sfc.TWKB *create sfc object from tiny well-known binary (twkb)*

#### Description

create sfc object from tiny well-known binary (twkb)

#### Usage

```
## S3 method for class 'TWKB'
st\_as\_sfc(x, \ldots)
```
#### <span id="page-6-0"></span>Arguments

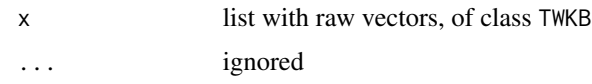

# See Also

https://github.com/TWKB/Specification/blob/master/twkb.md

#### Examples

```
l = structure(list(as.raw(c(0x02, 0x00, 0x02, 0x02, 0x02, 0x08, 0x08))), class = "TWKB")
library(sf) # load generic
st_as_sfc(l)
```
st\_force\_polygon\_cw *Force a POLYGON or MULTIPOLYGON to be clockwise*

# Description

Check if a POLYGON or MULTIPOLYGON is clockwise, and if not make it so. According to the 'Right-hand-rule', outer rings should be clockwise, and inner holes should be counter-clockwise

### Usage

st\_force\_polygon\_cw(x)

#### Arguments

x object with polygon geometries

#### Value

object of the same class as x

# Examples

```
library(sf)
polys <- st_sf(cw = c(FALSE, TRUE),
               st_as_sfc(c('POLYGON ((0 0, 1 0, 1 1, 0 0))',
                           'POLYGON ((1 1, 2 2, 2 1, 1 1))')))
st_force_polygon_cw(polys)
st_force_polygon_cw(st_geometry(polys))
```
st\_force\_polygon\_cw(st\_geometry(polys)[[1]])

<span id="page-7-0"></span>

compute azimuth between sequence of points

#### Usage

```
st_geod_azimuth(x)
```
#### Arguments

x object of class sf, sfc or sfg

# Examples

```
library(sf)
p = st_sfc(st_point(c(7,52)), st_point(c(8,53)), crs = 4326)st_geod_azimuth(p)
```
st\_geohash *compute geohash from (average) coordinates*

#### Description

compute geohash from (average) coordinates

#### Usage

st\_geohash(x, precision = 0)

# Arguments

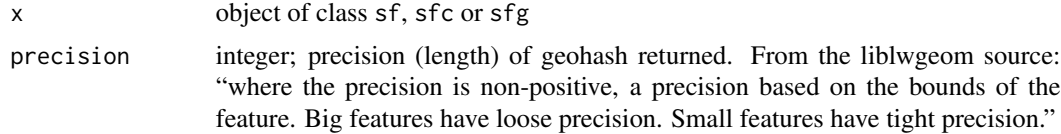

### Details

```
see http://geohash.org/ or https://en.wikipedia.org/wiki/Geohash.
```
#### Value

character vector with geohashes

# <span id="page-8-0"></span>st\_is\_polygon\_cw 9

#### Examples

```
library(sf)
lwgeom::st_geohash(st_sfc(st_point(c(1.5,3.5)), st_point(c(0,90))), 2)
lwgeom::st_geohash(st_sfc(st_point(c(1.5,3.5)), st_point(c(0,90))), 10)
```
st\_is\_polygon\_cw *Check if a POLYGON or MULTIPOLYGON is clockwise*

#### Description

Check if a POLYGON or MULTIPOLYGON is clockwise. According to the 'Right-hand-rule', outer rings should be clockwise, and inner holes should be counter-clockwise

#### Usage

st\_is\_polygon\_cw(x)

#### Arguments

x object with polygon geometries

#### Value

logical with length the same number of features in 'x'

### Examples

```
library(sf)
polys <- st_sf(cw = c(FALSE, TRUE),
               st_as_sfc(c('POLYGON ((0 0, 1 0, 1 1, 0 0))',
                           'POLYGON ((1 1, 2 2, 2 1, 1 1))')))
st_is_polygon_cw(polys)
st_is_polygon_cw(st_geometry(polys))
st_is_polygon_cw(st_geometry(polys)[[1]])
```
st\_linesubstring *get substring from linestring*

#### Description

get substring from linestring

#### Usage

st\_linesubstring(x, from, to, tolerance, ...)

# <span id="page-9-0"></span>Arguments

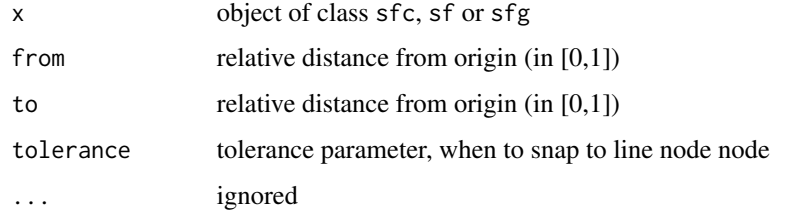

#### Value

object of class sfc

# Examples

```
library(sf)
lines = st_sfc(st_linestring(rbind(c(0,0), c(1,2), c(2,0))), crs = 4326)spl = st_linesubstring(lines, 0.2, 0.8) # should warn
plot(st_geometry(lines), col = 'red', lwd = 3)
plot(spl, col = 'black', lwd = 3, add = TRUE)
st_linesubstring(lines, 0.49999, 0.8) # three points
st_linesubstring(lines, 0.49999, 0.8, 0.001) # two points: snap start to second node
```
st\_snap\_to\_grid *Snap geometries to a grid*

# Description

Snap geometries to a grid

# Usage

st\_snap\_to\_grid(x, size, origin)

# Arguments

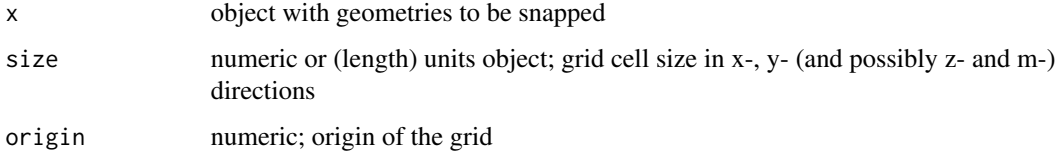

#### Value

object of the same class as x

#### <span id="page-10-0"></span>st\_split 11

# Examples

```
# obtain data
library(sf)
x = st_read(system.file("gpkg/nc.gpkg", package="sf"), quiet = TRUE)[1, ] %>%
    st_geometry %>%
    st_transform(3395)
# snap to a grid of 5000 m
err = try(y \leq st\_snap_to\_grid(x, 5000))# plot data for visual comparison
if (!inherits(err, "try-error")) {
opar = par(mfrow = c(1, 2))plot(x, main = "orginal data")
plot(y, main = "snapped to 5000 m")par(opar)
}
```
st\_split *Return a collection of geometries resulting by splitting a geometry*

### Description

Return a collection of geometries resulting by splitting a geometry

#### Usage

st\_split(x, y)

# Arguments

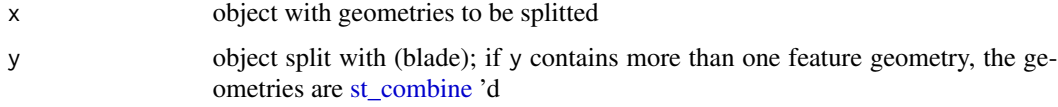

# Value

object of the same class as x

# Examples

```
library(sf)
l = st_as_sfc('MULTILINESTRING((10 10, 190 190), (15 15, 30 30, 100 90))')pt = st_sfc(st_point(c(30,30)))st_split(l, pt)
```
<span id="page-11-0"></span>

Return the start and end points from lines

#### Usage

```
st_startpoint(x)
```
st\_endpoint(x)

#### Arguments

x line of class sf, sfc or sfg

### Details

see [https://postgis.net/docs/ST\\_StartPoint.html](https://postgis.net/docs/ST_StartPoint.html) and [https://postgis.net/docs/ST\\_](https://postgis.net/docs/ST_EndPoint.html) [EndPoint.html](https://postgis.net/docs/ST_EndPoint.html).

#### Value

sf object representing start and end points

#### Examples

```
library(sf)
m = matrix(c(0, 1, 2, 0, 1, 4), ncol = 2)l = st_sfc(st_linestrip(g(m)))lwgeom::st_startpoint(l)
lwgeom::st_endpoint(l)
l2 = st_sfc(st_linestring(m), st_linestring(m[3:1, ]))
lwgeom::st_startpoint(l2)
lwgeom::st_endpoint(l2)
```
st\_subdivide *Return a collection of geometries resulting by subdividing a geometry*

### Description

Return a collection of geometries resulting by subdividing a geometry

#### Usage

```
st_subdivide(x, max_vertices)
```
# <span id="page-12-0"></span>st\_transform\_proj 13

# Arguments

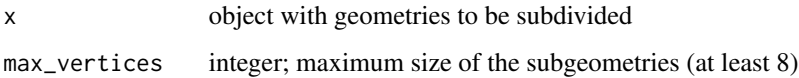

#### Value

object of the same class as x

# Examples

```
library(sf)
demo(nc, ask = FALSE, echo = FALSE)
x = st_subdivide(nc, 10)
plot(x[1])
```
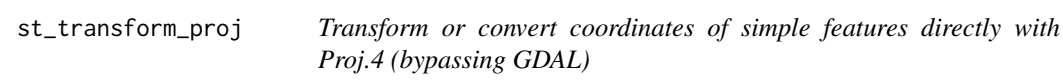

# Description

Transform or convert coordinates of simple features directly with Proj.4 (bypassing GDAL)

# Usage

```
st_transform_proj(x, crs, ...)
## S3 method for class 'sfc'
st_transform_proj(x, crs, ...)
## S3 method for class 'sf'
st_transform_proj(x, crs, ...)
## S3 method for class 'sfg'
st_transform_proj(x, crs, ...)
```
# Arguments

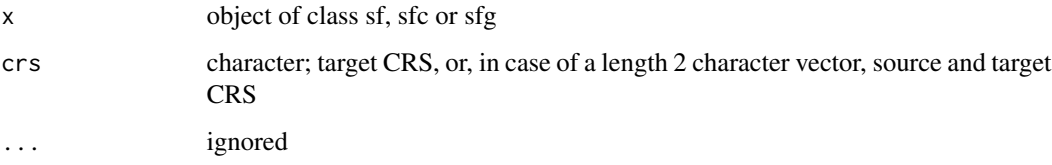

# Details

Transforms coordinates of object to new projection, using PROJ directly rather than the GDAL API used by [st\\_transform.](#page-0-0)

If crs is a single CRS, it forms the target CRS, and in that case the source CRS is obtained as  $st\_crs(x)$ . Since this presumes that the source CRS is accepted by GDAL (which is not always the case), a second option is to specify the source and target CRS as two proj4strings in argument crs. In the latter case, st\_crs(x) is ignored and may well be NA.

The st\_transform\_proj method for sfg objects assumes that the CRS of the object is available as an attribute of that name.

# Examples

```
library(sf)
p1 = st\_point(c(7, 52))p2 = st\_point(c(-30, 20))sfc = st_sfc(p1, p2, crs = 4326)sfc
st_transform_proj(sfc, "+proj=wintri")
library(sf)
nc = st_read(system.file("shape/nc.shp", package="sf"))
st_transform_proj(nc[1,], "+proj=wintri +over")
st_transform_proj(structure(p1, proj4string = "+init=epsg:4326"), "+init=epsg:3857")
```
<span id="page-13-0"></span>

# <span id="page-14-0"></span>Index

```
bounding_circle, 2
geod, 3
lwgeom_extSoftVersion, 4, 4
lwgeom_make_valid, 5
perimeter, 5
st_as_sfc.TWKB, 6
st_asewkt (st_astext), 6
st_astext, 6
st_combine, 11
st_distance, 4
st_endpoint (st_startpoint), 12
st_force_polygon_cw, 7
st_geod_area (geod), 3
st_geod_azimuth, 8
st_geod_covered_by (geod), 3
st_geod_covers (geod), 3
st_geod_distance (geod), 3
st_geod_length (geod), 3
st_geod_segmentize (geod), 3
st_geohash, 8
st_is_polygon_cw, 9
st_linesubstring, 9
st_minimum_bounding_circle
        (bounding_circle), 2
st_perimeter (perimeter), 5
st_perimeter_2d (perimeter), 5
st_snap_to_grid, 10
st_split, 11
st_startpoint, 12
st_subdivide, 12
st_transform, 14
st_transform_proj, 13
```